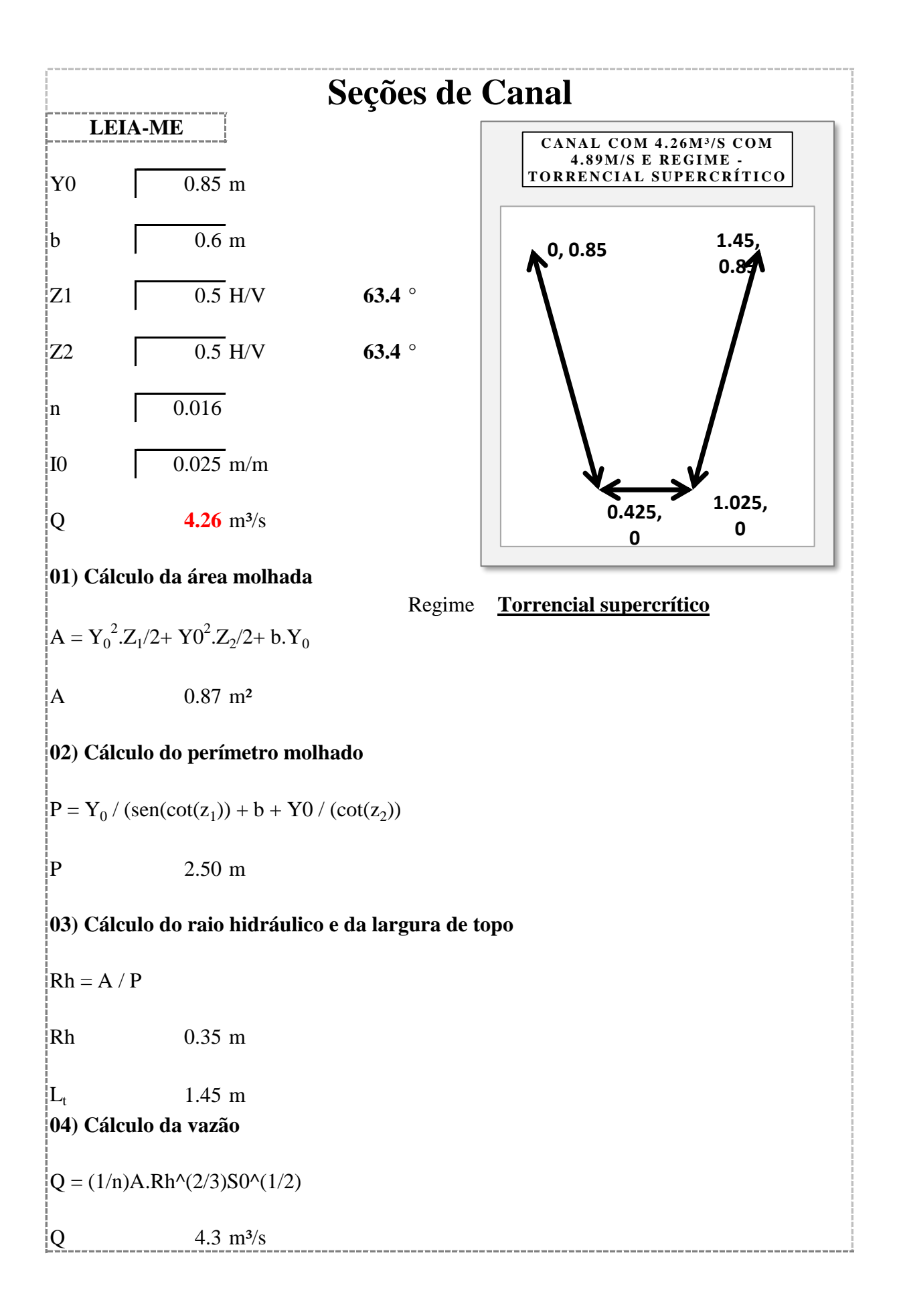

**05) Cálculo da velocidade e da profundidade média**  $\sqrt{V}$  4.89 m/s  $y_m$  0.60 m **05) Cálculo do número de froude**  $Fr = v / [(g.y_m)^{1/2}]$  $y_{cr} \Rightarrow Fr = 1 \Rightarrow y_{cr} = v^2/g$  $y_{cr}$  2.44 m Fr 2.02 **Torrencial supercrítico** Canal com 4.26m<sup>3</sup>/s com 4.89m/s e Regime - Torrencial supercrítico  $\big|V = Q / A$ ,  $y_m = A / L_t$ **0, 0.85 0.425, 0 1.025, 0 1.45, 0.85 CANAL COM 4.26M³/S COM 4.89M/S E REGIME - TORRENCIAL SUPERCRÍTICO**